# Package 'binaryTimeSeries'

July 18, 2022

Type Package

Title Analyzes a Binary Variable During a Time Series

Version 1.0.2

Description A procedure to create maps, pie charts, and stacked bar plots showing the trajectory of a binary variable during a time series. You provide a time series of data sets as a stack of raster files or a data frame and call the various functions in 'binaryTimeSeries' to create your desired graphics.For more information please consult: Pontius Jr, R. G. (2022). ``Metrics That Make a Difference: How to Analyze Change and Error'' Springer Nature Switzerland AG [<doi:10.1007/978-3-030-70765-1>](https://doi.org/10.1007/978-3-030-70765-1) and Bilintoh, T.M., (2022). "Intensity Analysis to Study the Dynamics of reforestation in the Rio Doce Water Basin, Brazil''. Frontiers in Remote Sensing, 3 (873341), 13. [<doi:10.3389/frsen.2022.873341>](https://doi.org/10.3389/frsen.2022.873341).

License AGPL  $(>= 3)$ 

**Depends** R  $(>= 3.3.0)$ , rgdal

Imports dplyr, ggnewscale, ggplot2, graphics, grDevices, magrittr, mice, prettymapr, raster, reshape2, stats, terra, utils

Suggests knitr, maptools, rmarkdown, spelling

VignetteBuilder knitr

Encoding UTF-8

RoxygenNote 7.1.2

Config/testthat/edition 3

Language en-US

NeedsCompilation no

Author Thomas Mumuni Bilintoh [aut, cre] (<<https://orcid.org/0000-0002-6852-4439>>), Robert Gilmore Pontius Jr [aut] (<<https://orcid.org/0000-0001-7287-5875>>)

Maintainer Thomas Mumuni Bilintoh <tbilintoh@clarku.edu>

Repository CRAN

Date/Publication 2022-07-18 12:10:15 UTC

# R topics documented:

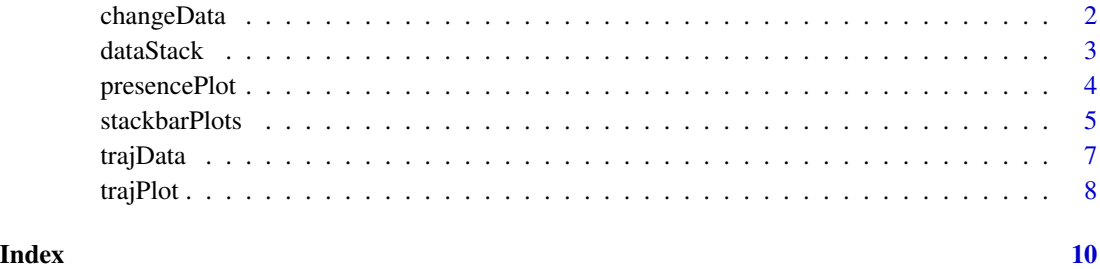

<span id="page-1-1"></span>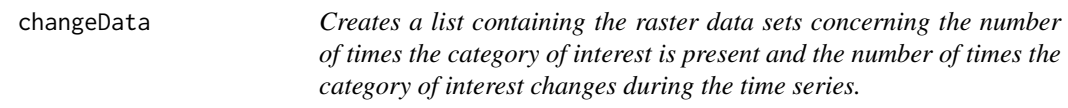

## Description

Creates a list containing the raster data sets concerning the number of times the category of interest is present and the number of times the category of interest changes during the time series.

#### Usage

```
changeData(x, nodata, category, spres, datacrs = NULL)
```
#### Arguments

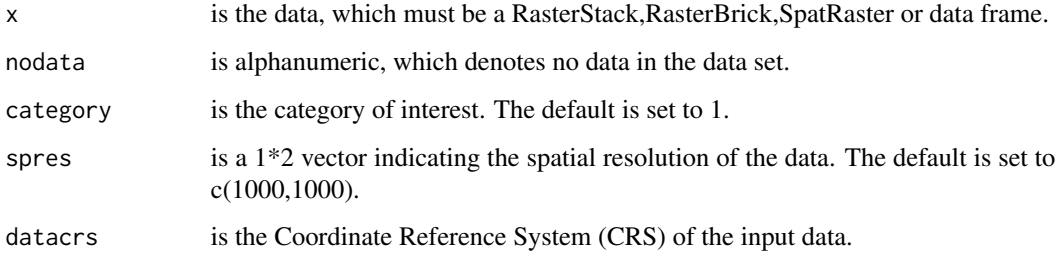

#### Value

The output from [changeData](#page-1-1)

<span id="page-1-0"></span>

#### <span id="page-2-0"></span>dataStack 3

#### Examples

```
example_data <- terra::rast(system.file("external/Example_raster_Y.tif",package="binaryTimeSeries"))
no_data <- 2
cat_interest <- 1
data_res <- c(1000,1000)
data_prj <- "+proj=utm +zone=32 +datum=WGS84 +ellps=GRS80 +units=m +no_defs"
chdata\_output \leftarrow changeData(x = example\_data,nodata = no\_data,category = cat_interest,spres = data_res,datacrs = data_prj)
```
<span id="page-2-1"></span>

dataStack *Creates results that serve as input for the stackbarPlot function.*

#### Description

Creates results that serve as input for the stackbarPlot function.

#### Usage

```
dataStack(
  x,
  nodata = 2,
  category = 1,
  unified = "yes",
  timePoints = c(2000, 2001, 2002, 2003, 2005),
  categoryName = "marsh",
  regionName = "Study Region"
)
```
#### Arguments

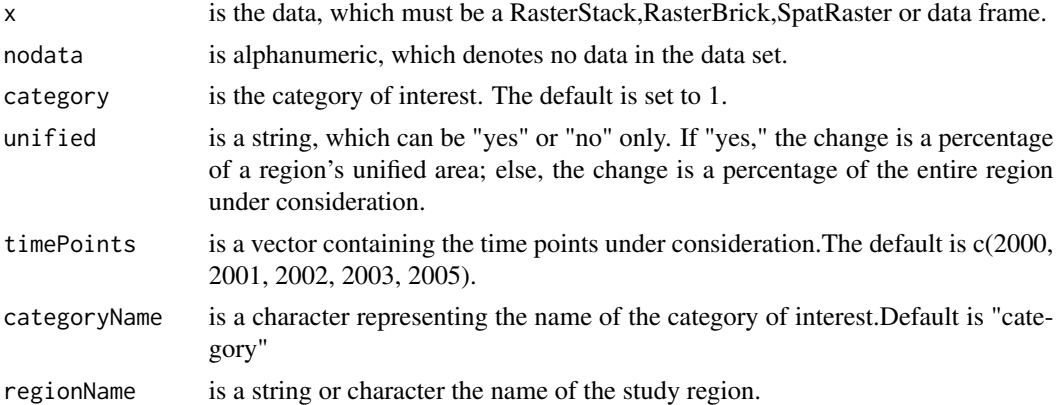

#### Value

The output from [dataStack](#page-2-1)

#### Examples

```
example_data <- terra::rast(system.file("external/Example_raster_Y.tif",package="binaryTimeSeries"))
no_data <- 2
cat_interest <- 1
unified_resp <- "yes"
time_points <- c(2000,2001,2002,2003,2005)
categ_name <- "Category"
region_name <- "Study Region"
datstk_output <- dataStack(x = example_data,nodata = no_data,category = cat_interest,
unified = unified_resp,timePoints = time_points,categoryName = categ_name,
regionName = region_name)
```
<span id="page-3-1"></span>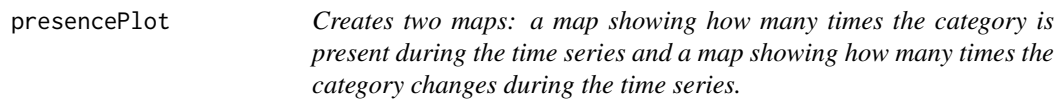

#### Description

Creates two maps: a map showing how many times the category is present during the time series and a map showing how many times the category changes during the time series.

#### Usage

```
presencePlot(
  input,
  pltunit = "m",
  dataEpsg = 32632,scalePos = "bottomleft",
  narrowPos = "topright",
  narrowSize = 1,
  categoryName = "marsh",
  xAxis = "Longitude (m)",
  yAxis = "Latitude (m)",
  axisText = 1.2,axisLabel = 1.2,
 plotTitle = 1.5
)
```
#### Arguments

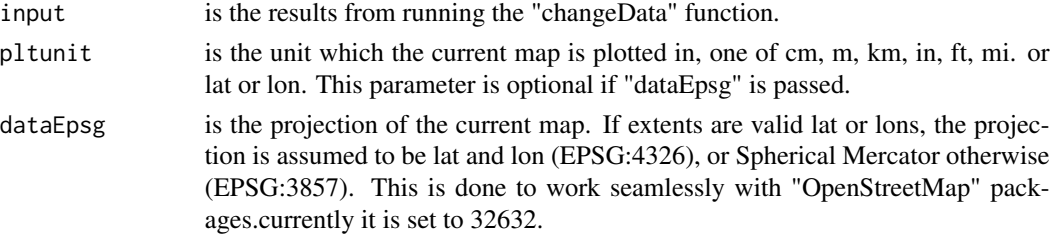

<span id="page-3-0"></span>

#### <span id="page-4-0"></span>stackbarPlots 5

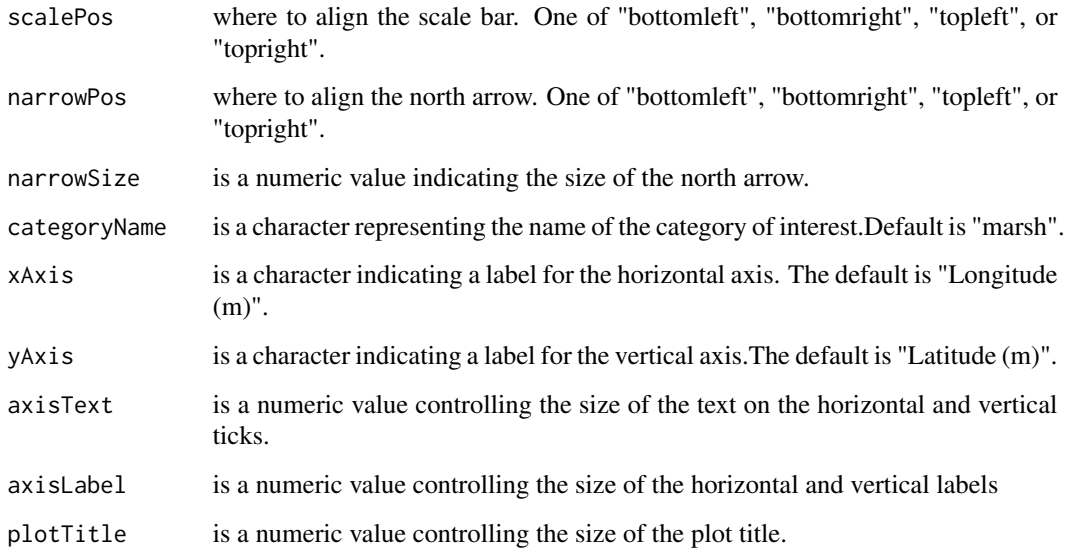

#### Value

The output from [presencePlot](#page-3-1)

#### Examples

```
example_data <- terra::rast(system.file("external/Example_raster_Y.tif",package="binaryTimeSeries"))
no_data <- 2
cat_interest <- 1
data_res <- c(1000,1000)
data_prj <- "+proj=utm +zone=32 +datum=WGS84 +ellps=GRS80 +units=m +no_defs"
chdata\_output \leftarrow changeData(x = example\_data,nodata = no\_data,category = cat_interest,spres = data_res,datacrs = data_prj)
ch_maps \leq presencePlot(input = chdata_output,pltunit = "m",dataEpsg = 32632,
scalePos = "bottomleft",narrowPos = "topright",narrowSize = 1,
categoryName = "category",xAxis = "Horizontal (m)",yAxis = "Vertical (m)",
axisText = 1.2, axisLabel = 1.2, plotTitle = 1.5)
```
<span id="page-4-1"></span>stackbarPlots *Create stack bar plots showing trajectories sizes and the three change components.*

#### Description

Create stack bar plots showing trajectories sizes and the three change components.

### Usage

```
stackbarPlots(
  input,
  axisSize = 12,
 1bAxSize = 15,
 lgSize = 12,
 titleSize = 15,
 datbreaks = "no",
 upperlym = 35,
 lowerlym = -50,1ymby = 5,
 upperlym2 = 0.5,
 1ymby2 = 0.1,
 xAngle = 0
)
```
## Arguments

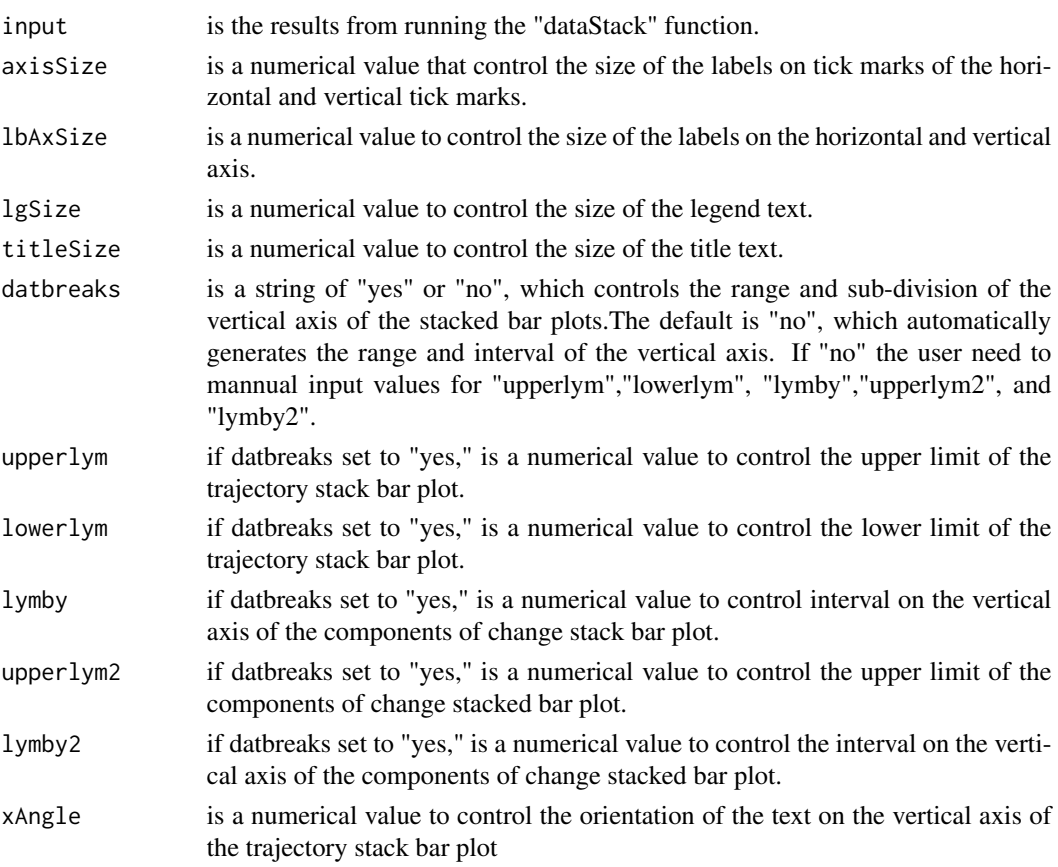

#### Value

The output from [stackbarPlots](#page-4-1)

<span id="page-5-0"></span>

#### <span id="page-6-0"></span>trajData 7

#### Examples

```
example_data <- terra::rast(system.file("external/Example_raster_Y.tif",package="binaryTimeSeries"))
no_data <- 2
cat interest <-1unified_resp <- "yes"
time_points <- c(2000,2001,2002,2003,2005)
categ_name <- "Category"
region_name <- "Study Region"
datstk_output <- dataStack(x = example_data,nodata = no_data,category = cat_interest,
unified = unified_resp,timePoints = time_points,categoryName = categ_name,
regionName = region_name)
stkbarplt_output <- stackbarPlots(input = datstk_output,axisSize = 12,
lbAxSize = 15,lgSize = 12,titleSize = 15,upperlym = 35,lowerlym = - 50,
lymby = 5, upperlym2 = 0.5, lymby2 = 0.1, xAngle = 0)
```
<span id="page-6-1"></span>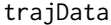

creates the data which serves as input for the "trajPlot" function.

#### Description

creates the data which serves as input for the "trajPlot" function.

#### Usage

```
trajData(
  x,
 nodata = 2,
  category = 1,
  spres = c(1000, 1000),
 datacrs = NULL,
  unified = "yes")
```
#### Arguments

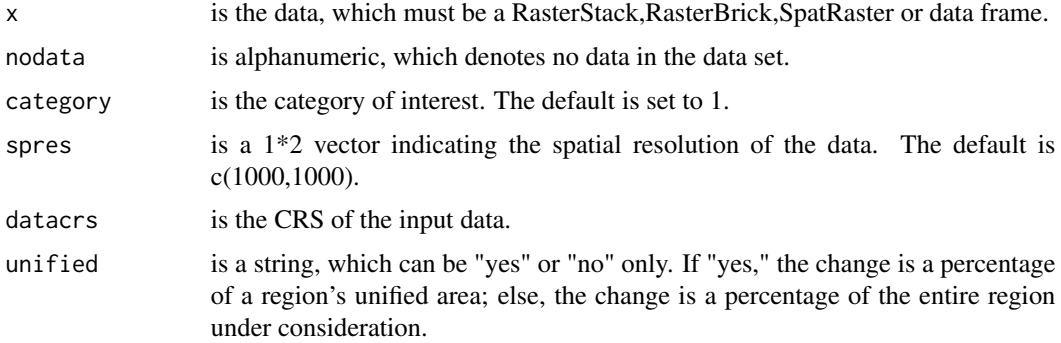

#### <span id="page-7-0"></span>Value

The output from [trajData](#page-6-1)

#### Examples

```
example_data <- terra::rast(system.file("external/Example_raster_Y.tif",package="binaryTimeSeries"))
no_data <- 2
cat_interest <- 1
data_res <- c(1000,1000)
data_prj <- "+proj=utm +zone=32 +datum=WGS84 +ellps=GRS80 +units=m +no_defs"
unified_resp <- "yes"
trajdt_output <- trajData(x = example_data,nodata = no_data,
category = cat_interest,spres = data_res,datacrs = data_prj,
unified = unified_resp)
```
<span id="page-7-1"></span>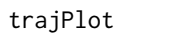

Creates a map and pie chart of the trajectories of the category of in*terest.*

#### Description

Creates a map and pie chart of the trajectories of the category of interest.

#### Usage

```
trajPlot(
  input,
 pltunit = "m",
 dataEpsg = 32632,categoryName = "marsh's",
  scalePos = "bottomleft",
 narrowPos = "topright",
 narrowSize = 1,
 xAxis = "Longitude (m)",
 yAxis = "Latitude (m)",
  axisText = 1.2,axisLabel = 1.4,plotTitle = 1.5,
  legendText = 0.9)
```
#### Arguments

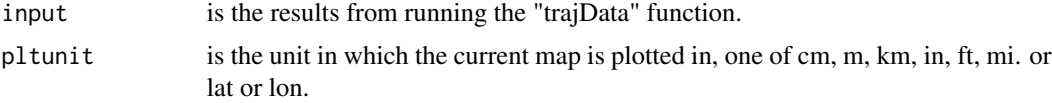

#### <span id="page-8-0"></span>traj $Pl$ ot  $9$

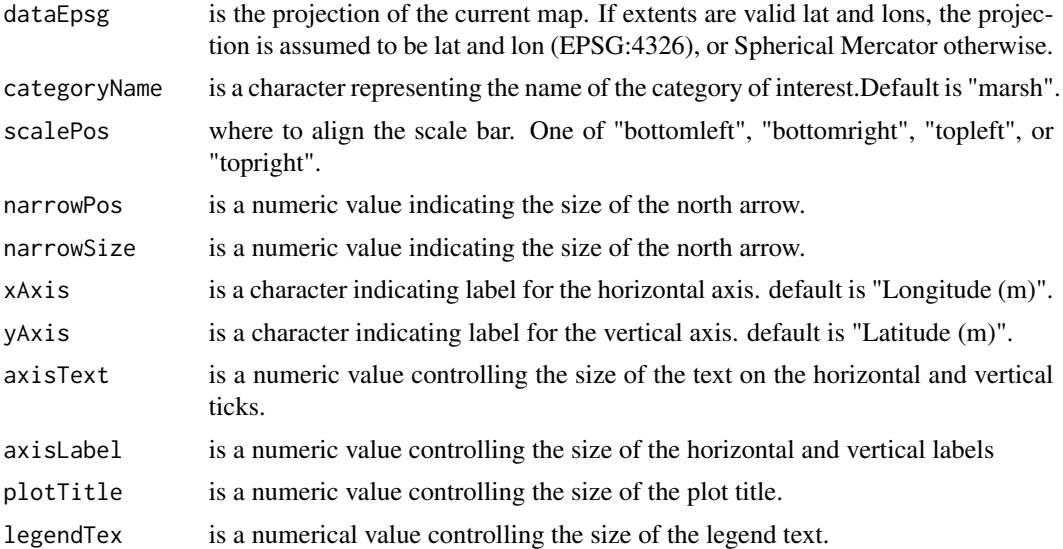

### Value

The output from [trajPlot](#page-7-1)

#### Examples

```
example_data <- terra::rast(system.file("external/Example_raster_Y.tif",package="binaryTimeSeries"))
no_data <- 2
cat_interest <- 1
data_res <- c(1000,1000)
data_prj <- "+proj=utm +zone=32 +datum=WGS84 +ellps=GRS80 +units=m +no_defs"
unified_resp <- "yes"
trajdt_output <- trajData(x = example_data,nodata = no_data,
category = cat_interest,spres = data_res,datacrs = data_prj,unified = unified_resp)
trjplt_output <- trajPlot(input = trajdt_output)
```
# <span id="page-9-0"></span>Index

changeData, *[2](#page-1-0)*, [2](#page-1-0) dataStack, *[3](#page-2-0)*, [3](#page-2-0) presencePlot, [4,](#page-3-0) *[5](#page-4-0)* stackbarPlots, [5,](#page-4-0) *[6](#page-5-0)* trajData, [7,](#page-6-0) *[8](#page-7-0)* trajPlot, [8,](#page-7-0) *[9](#page-8-0)*